## Atividade de 15 a 19 de março – ARTE – 2 ano. Professora Lídice

A partir de hoje, as atividades serão realizadas no caderno do aluno do ETAPA, estarei colocando a página e a tarefa a ser realizada. Quem por ventura não pegou seu caderno de atividades na escola, poderá realizar as tarefas no caderno de desenho ou em uma folha qualquer, para posteriormente colarmos no caderno de atividades do ETAPA.

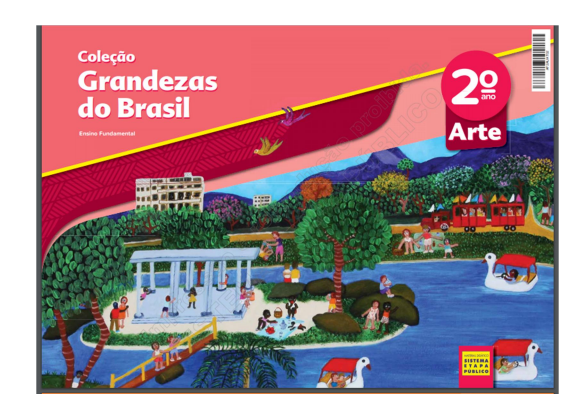

Cada criança tem este caderno de atividades em Arte, com seu nome, ano e turma e está disponível na sala de artes para ser retirad

- Materiais Necessários:
	- Caderno de atividades ETAPA, número 03, na página 07.
	- lápis de cor / giz de cera / colagem de galgos ou folhas
- Proposta:

No dia 21 de março, coincidindo com o início da primavera no hemisfério Norte, comemora-se em todo o planeta o Dia da Floresta.

Lembre que, num cenário de mudanças climáticas provocadas pelo aquecimento da atmosfera, a preservação das florestas e o plantio de árvores são uma das formas eficazes de retirar da atmosfera os gases responsáveis por esse aquecimento.

No Brasil, o Instituto Brasileiro de Florestas (IBF) realiza ações voltadas para a preservação das florestas. Uma dessas ações é o reflorestamento da Mata Atlântica com o plantio de mudas de árvores nativas. A Mata Atlântica, que na época do descobrimento se estendia de norte a sul e ao longo da costa brasileira, conserva, hoje, apenas 13,04% de sua extensão.

Em áreas que antes eram cobertas pela Mata Atlântica vivem hoje cerca de 70% da população brasileira.

Nesta atividade, estamos comemorando o Dia da Floresta, e você fará uma homenagem ao que ainda resta de Mata Atlântica.

- Em nossa homenagem à Mata Atlântica e às demais florestas, vamos desenhar um trecho da floresta e pintar a composição com giz de cera ou lápis de cor. Desenhe as plantas e os bichos de que você mais gosta. Para complementar a composição, cole galhos e folhas recolhidas na sua casa.

- Assim que finalizar a tarefa, enviar uma foto da atividade pelo whatsapp.

### Esta é a pagina 07 do caderno de atividades do ETAPA.

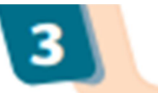

NOME:

**TURMA:** 

# ) DIA DA FLORESTA – A MATA ATLÂNTICA

## **DESENHO E COMPOSIÇÃO**

Em 21 de marco, comemoramos o Dia da Floresta. Nesse dia, vamos fazer uma homenagem a todas as florestas do planeta, que serão representadas pela Mata Atlântica. A Mata Atlântica era a segunda major floresta tropical brasileira, só perdendo em extensão para a floresta Amazônica.

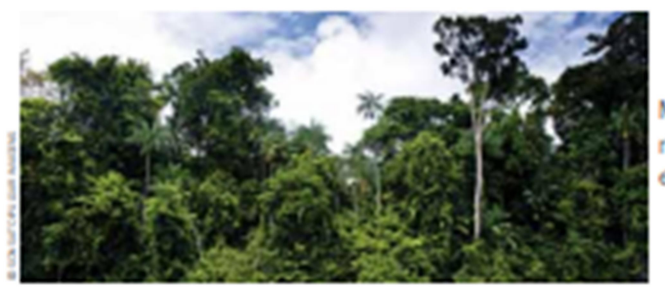

Mata Atlântica, à beira do rio Ribeira de Iguape, no estado de São Paulo.

A Mata Atlântica, que acompanha o litoral brasileiro de norte a sul do país, cobre uma área que representa uma pequena parte de sua formação original.

Mais da metade da população brasileira vive hoje em regiões e cidades onde antes só havia essa floresta.

Mesmo bastante devastada, a Mata Atlântica é a floresta de maior variedade de espécies animais e vegetais do planeta. Em outras palavras, a Mata Atlântica é a maior biodiversidade do mundo.

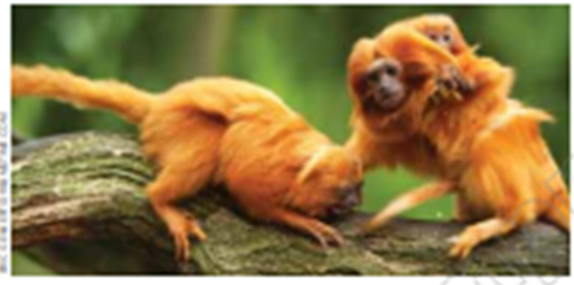

Casal de micos-leões-dourados. espécie em extinção e animalsímbolo da Mata Atlántica.

Em nossa homenagem à Mata Atlântica e às demais florestas. vamos desenhar um trecho da floresta e pintar a composição com giz de cera. Desenhe as plantas e os bichos de que você mais gosta. Para complementar a composição, cole galhos e folhas recolhidas na escola. Viva a natureza!

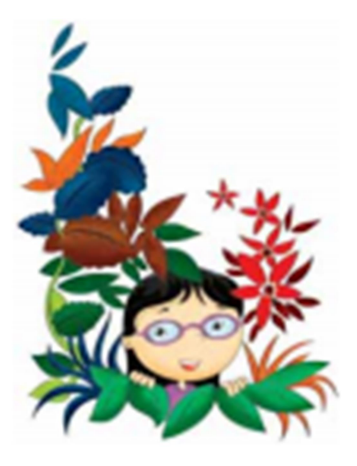